<span id="page-0-1"></span><span id="page-0-0"></span>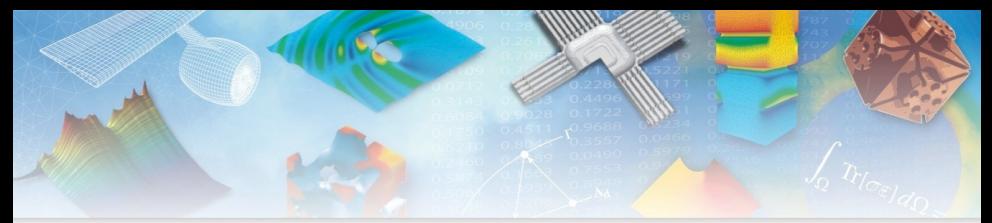

### **Méthode de couplage local/global non-intrusif pour le calcul de structure**

P. Gosselet

collaboration avec O. Allix thèses de L. Gendre, G. Guguin, M. Blanchard

> pierre.gosselet@ens-paris-saclay.fr LMT – ENS Paris-Saclay/CNRS/Université Paris-Saclay

> > Séminaire LamCube Lille, 27 septembre 2018

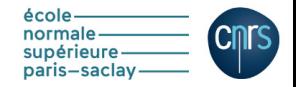

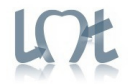

### **Contexte**

<span id="page-1-0"></span>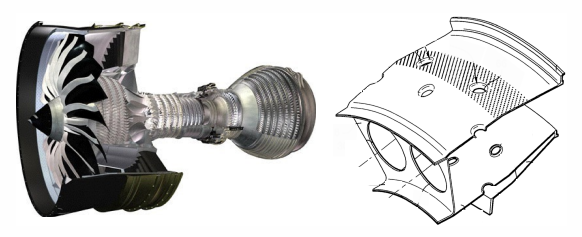

FIGURE - Moteur LEAP, détail chambre de combustion (Safran)

Les nouvelles ambitions (notamment écologiques) conduisent à viser des conceptions et des régimes de fonctionnement à la limite de la validité des modèles et des capacités de calcul actuelles.

E.g. Les parties chaudes ( $\mathcal{T} \simeq 1\,500^\circ$ , comportement élastoviscoplastique généralisé) sont ventilées par des microperforations qu'il est pratiquement impossible d'intégrer dans les maillages sans en faire exploser la complexité (et celle des calculs qui suivent).

# **Contexte (2)**

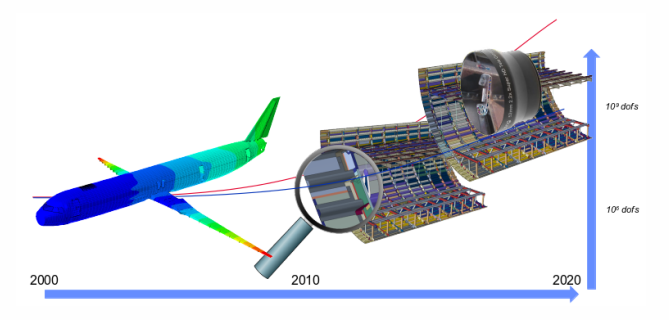

Figure – Évolution des modèles chez Airbus (avec l'aimable autorisation de S. Guinard)

En 20 ans, les industriels sont passés de modèles grossiers (géométrie approchée, comportement majoritairement linéaire, éléments simplifiés) à des modèles plus représentatifs, et ils veulent passer à des modèles très complexes (direct CAO, contact, délaminage, « boulon 3D »)

# **Contexte (3)**

Les essais physiques coûtent très chers. Les industriels veulent augmenter la part des calculs dans leur processus de certification des produits (virtual testing).

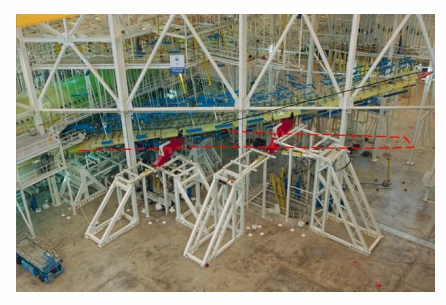

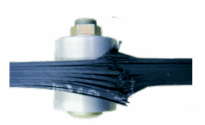

Figure – Délaminage autour d'un boulon

Figure – Test torsion aile A380 (supaero)

Pour cela les besoins sont multiples :

- (Garantir la qualité des modèles)
- Obtenir les résultats des calculs dans un temps raisonnable en exploitant correctement les calculateurs actuels
- Générer et manipuler des données distribuées (pré-post)
- Garantir la qualité des calculs
- Ne pas bouleverser les chaînes de calcul actuelles

# **Contributions**

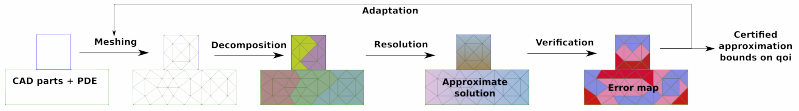

Quels peuvent être les apports des Méthodes de Décomposition de Domaine dans la chaîne de conception ?

- Formulation des problèmes, en particulier en non-linéaire, pour maximiser le parallélisme et augmenter la robustesse.
- **« Robustification » et accélération des solveurs,** recyclage de l'information numérique.
- **Vérification des calculs en parallèle**, calcul adaptatif, mise en relation erreur de discrétisation / erreur de résolution.
- **Méthodes non-intrusives** : adaptation des méthodes pour les utiliser avec des logiciels industriels.
- Méthode dG-Trefftz pour l'acoustique moyenne fréquence Identification de frontière et fissure inconnues

#### Les méthodes de décomposition de domaine **(DDM)** . . .

ont été initiées vers 1870 par Hermann Schwarz pour prouver l'existence de solutions (de l'équation de Laplace) sur des domaines constitués par des unions recouvrantes de sous-domaines de forme simple.

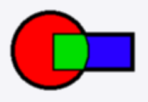

- . . . l'idée est de vérifier les équations indépendamment dans les sous-domaines et au bout d'un **processus itératif** à assurer l'égalité du déplacement dans le recouvrement.
- Lions ( $\simeq$  1990) passage d'un schéma alterné à un schéma parallèle et suppression du recouvrement
- . . . en absence de recouvrement, il faut s'assurer de la continuité des champs et de leur dérivée normale : **continuité** du déplacement et **équilibre** des efforts (action-réaction).

Avec l'évolution de la théorie des EDP, l'intérêt des DDM se déplace

#### Modélisation (traduction d'un problème physique en équations)

- Attribution de propriétés spécifiques aux **interfaces**.
- Cadre théorique pour la définition de **modèles imbriqués**.

#### Calcul parallèle et la **distribution** des calculs (utilisation de clusters, HPC)

- $\bullet$  Schématiquement, on attribue un sous-domaine à un processeur, les besoins mémoires sont donc répartis.
- Il faut faire converger les itérations rapidement (**performance**) et sur des classes de problèmes variées (**robustesse**).
- Il faut éviter les échanges de données (mauvaise latence des réseaux) et privilégier les calculs indépendants par sous-domaine.

#### **Exemple de modélisation par DDM (1/2)** Sans recouvrement

Les interfaces entre sous-domaines sont le support de comportement mécanique (interfaces fonctionnelles)  $<sup>1</sup>$ .</sup>

- Assemblages avec contact<sup>2</sup>, frottement, adhésion.
- Interfaces cohésives (délaminage des composites lamifiés<sup>3</sup>).
- Laminate/laminate contact Bolt/laminate contact Stacking sequence  $[0, 90, 0]$ s Stacking sequence  $[0, 90]$ s Stacking sequence  $[0, 90]$ s

Figure – Plaques composites boulonnées (16 plis).

- 1. Idée constitutive de l'approche Latin [Ladevèze 1985-]
- 2. [Dostal 2004]
- 3. [(PK,KS) OA PG 2009 2017 ]

Collages parfaits

#### **Exemple de modélisation par DDM (1/2)** Sans recouvrement

Les interfaces entre sous-domaines sont le support de comportement mécanique (interfaces fonctionnelles)  $<sup>1</sup>$ .</sup>

- Assemblages avec contact<sup>2</sup>, frottement, adhésion.
- Interfaces cohésives (délaminage des composites lamifiés<sup>3</sup>).
- Collages parfaits

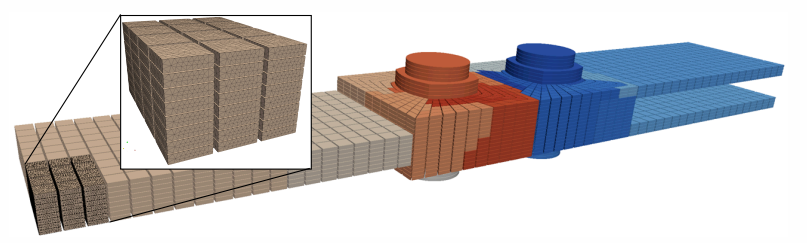

Figure – Discrétisation (12 M ddls), 10 600 sous-domaines, 29 CPUs

- 1. Idée constitutive de l'approche Latin [Ladevèze 1985-]
- 2. [Dostal 2004]
- 3. [(PK,KS) OA PG 2009 2017 ]
- P. Gosselet [DDM](#page-0-0) 9

#### **Exemple de modélisation par DDM (1/2)** Sans recouvrement

Les interfaces entre sous-domaines sont le support de comportement mécanique (interfaces fonctionnelles)  $<sup>1</sup>$ .</sup>

- Assemblages avec contact<sup>2</sup>, frottement, adhésion.
- Interfaces cohésives (délaminage des composites lamifiés<sup>3</sup>).
- Collages parfaits

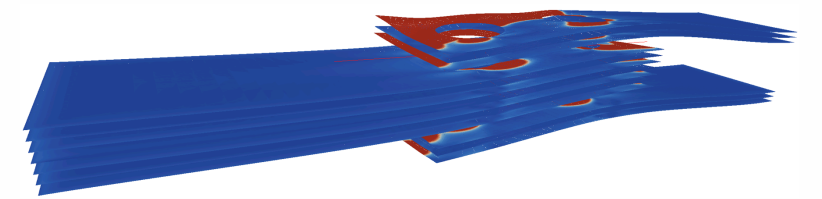

Figure – Endommagement dans les interfaces après 70 incréments.

- 1. Idée constitutive de l'approche Latin [Ladevèze 1985-]
- 2. [Dostal 2004]
- 3. [(PK,KS) OA PG 2009 2017 ]
	- P. Gosselet [DDM](#page-0-0) 10

#### **Exemple de modélisation par DDM (2/2)** Avec recouvrement

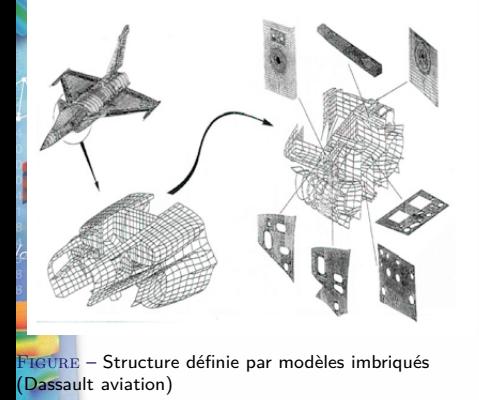

Les modèles gigognes sont classiques dans l'industrie. Les DDM permettent de prendre en compte toutes les interactions (global  $\leftrightarrow$  local) même non-linéaires<sup>a</sup>.

a. [Hirai 1984, Whitcomb, Mao 1991, LG OA PG 2009]

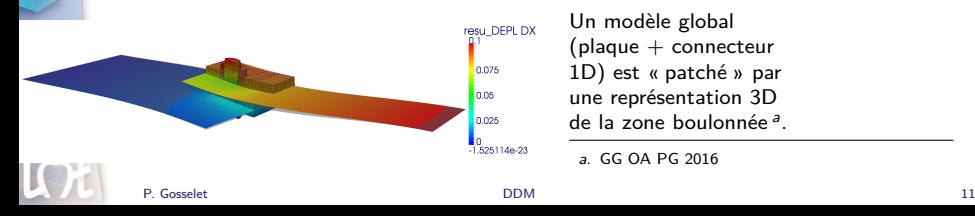

Un modèle global  $($ plaque  $+$  connecteur 1D) est « patché » par une représentation 3D de la zone boulonnée<sup>a</sup>.

a. GG OA PG 2016

<span id="page-11-0"></span>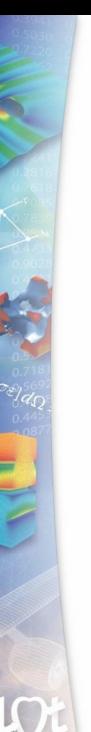

### <sup>1</sup> [Contexte](#page-1-0)

<sup>2</sup> [La méthode de couplage Global/Local](#page-11-0)

<sup>3</sup> [Interprétation comme une méthode de Schwarz optimisée](#page-22-0)

<sup>4</sup> [Patchs incompatibles traités par recouvrement](#page-26-0)

### <sup>5</sup> [Quelques réalisations](#page-31-0)

- **[Plasticité localisée](#page-32-0)**
- [Calcul d'assemblages](#page-36-0)
- [Élastoviscoplasticité généralisée](#page-41-0)

### **Motivations**

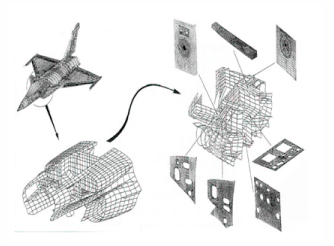

FIGURE – Courtesy Dassault aviation FIGURE – Aube de turbine

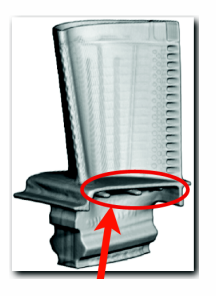

avec détails locaux

- $\bullet$  Les modèles emboîtés sont très utilisés par les industriels. L'approche usuelle est le submodeling qui conduit à de grosses erreurs.
- ≗ L'objectif est d'apporter de l'exactitude et de l'efficacité aux calculs en traitant les phénomènes localisés avec les logiciels adaptés.

# **Qq mots sur la non-intrusivité**

#### **Objectifs**

Converger vers une solution de référence par une suite de calculs exécutés sur des logiciels industriels avec des entrées/sorties standard et des modifications minimales aux configurations.

La terminologie vient des analyses stochastiques en utilisant des codes déterministes.

#### **Techniques**

Enrichissement avec la PUM (PLEWS, DUARTE et EASON, [2011\)](#page-0-1).

### Substitution

- Global/Local strategy (WHITCOMB, [1991\)](#page-0-1).
- Chimera/Semi-Schwarz (Hecht, Lozinski et Pironneau, [2009\)](#page-0-1).
- $\bullet$  Application to localized non-linearities, improvement to the method by SR1 acceleration and mixed (aka Robin aka optimized Schwarz) exchanges (GENDRE, Olivier Allix et Gosselet, [2011](#page-0-1) ; Gendre, Olivier Allix, Gosselet et Comte, [2009\)](#page-0-1).
- $\bullet$  Application to micro/meso coupling (DAGHIA et LADEVEZE, [2012\)](#page-0-1).
- Application to stochastic processes (Chevreuil, Nouy et Safatly, [2013\)](#page-0-1).
- Application to fracture with interpretation as a localized multigrid approach (Passieux et al., [2013\)](#page-0-1).
- $\bullet$  Application to explicit dynamics (BETTINOTTI, O. ALLIX et MALHERBE, [2014\)](#page-0-1).
- Application to plate/3D coupling (Guguin et al., [2014a\)](#page-0-1).
- $\bullet$  French research program ICARE (Cachan/Nantes/Lyon/Toulouse  $+$ EDF/EADS-IW/Distene)

### **Méthode Global/Local de base**

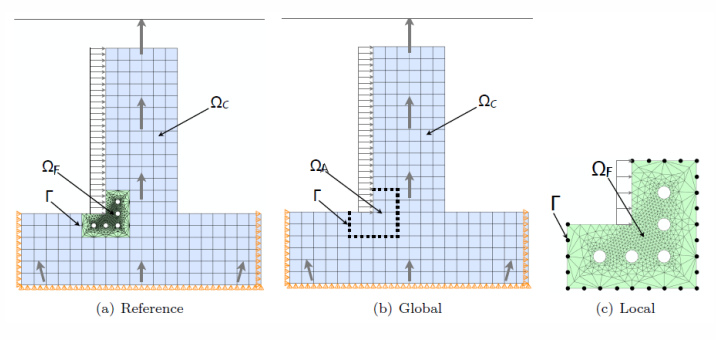

Figure – Les 3 modèles

- Modèle de **Référence** : un domaine avec deux parties, la zone d'Intérêt avec un modèle **Fin** et la zone **Complémentaire**.
- Modèle **Global** : modèle **Auxiliaire** (grossier) de la zone of d'Intérêt et la zone **Complémentaire**.
- Modèle **Local** : modèle **Fin** de la zone d'intérêt.

L'objectif est d'arriver à la solution de référence à partir de calculs sur les modèles Globaux et Locaux en appliquant des chargements bien choisis.

### **En pratique**

On note **p** l'effort que l'on s'autorise à imposer sur le problème global. On note *λ* les réactions aux déplacements imposés.

**Algorithm 1:** Non-invasive stationary iterations with relaxation

Arbitrary initialization **p**<sub>0</sub>

\nfor 
$$
j \in [0, \dots, m]
$$
 do

\n
$$
\begin{cases}\n[\mathbf{u}_j^G] = \text{SolveGlobal}(\mathbf{p}_j; \mathbf{f}^G) \\
[\mathbf{u}_j^F, \lambda_j^F] = \text{SolveFin}(\mathbf{u}_j^G; \mathbf{f}^F) \text{ // } [\lambda_j^A] = \text{SolveAux}(\mathbf{u}_j^G; \mathbf{f}^A) \\
\text{Residual}: \mathbf{r}_j = -(\lambda_j^F + \mathbf{p}_j - \lambda_j^A) \\
\text{Update}: \mathbf{p}_{j+1} = \mathbf{p}_j + \mathbf{r}_j; \\
\text{Aitken } \Delta^2 : \mathbf{p}_{j+1} \leftarrow \omega_{j+1} \mathbf{p}_{j+1} + (1 - \omega_{j+1}) \mathbf{p}_j \text{ with } \omega_{j+1} = -\omega_j \frac{\mathbf{r}_{j-1}^T(\mathbf{r}_j - \mathbf{r}_{j-1})}{\|\mathbf{r}_j - \mathbf{r}_{j-1}\|^2}\n\end{cases}
$$
\nend

Si on n'itère pas, on a une méthode de submodeling (zoom structural). ¥ On peut utiliser n'importe quel logiciel, les échanges sont très simples On peut traiter les interfaces incompatibles avec des matrices de transfert.

### **Principe de la méthode**

Itérations « primales »

#### Ç Initialisation :

- Calcul de la réponse globale **u** G 0
- $\odot$ PostPro de la réaction à l'interface  $\sigma_0^{G,C} n^{G,C}$

# $\stackrel{\circ}{\bullet}$  Pour  $k = 0 \ldots$  :

- **Étape locale** :
	- · Résolution non linéaire locale sur  $\Omega^F$  avec déplacement  $\mathbf{u}_k^G$  imposé
	- ' PostPro de la réaction à l'interface  $\sigma_k^L n^L$

#### **Calcul du résidu**

• 
$$
r_k = -(\sigma_k^L n^L + \sigma_k^{G,C} n^{G,C})
$$

- $r_k = -(\sigma_k^L n^L + \sigma_k^L)$ <br>  $\bullet$  si  $||r_k||$  petit break
- **Étape Globale** :
	- $\bullet$  Calcul de la réponse globale avec  $r_k$ comme chargement additionnel sur Γ,
	- $\bullet$  obtention de  $\mathsf{u}_{k+1}^{\mathsf{G}}$
	- PostPro de  $\sigma_{k+1}^{G,C} n^{G,C}$

WHITCOMB, [1991,](#page-0-1) GENDRE, Olivier ALLIX, GOSSELET et COMTE, [2009](#page-0-1) Figure – Iterations

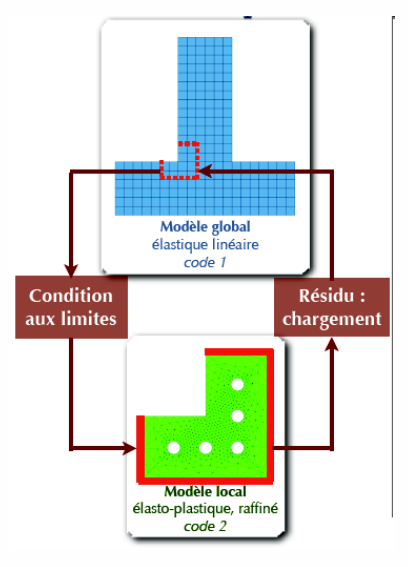

#### **Illustration** Plasticité localisée – approche primale

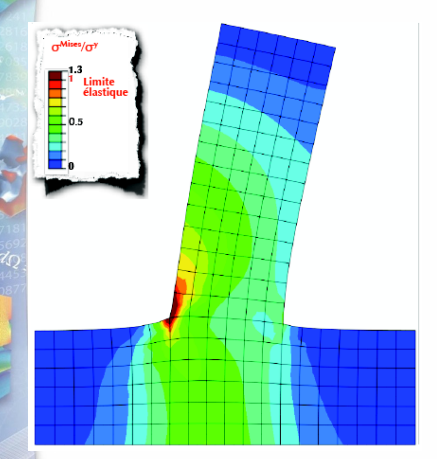

Figure – Initialisation

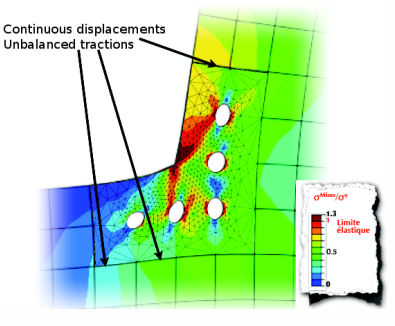

Figure – Première descente

P. Gosselet 18 and 20 and 20 and 20 and 20 and 20 and 20 and 20 and 20 and 20 and 20 and 20 and 20 and 20 and 20 and 20 and 20 and 20 and 20 and 20 and 20 and 20 and 20 and 20 and 20 and 20 and 20 and 20 and 20 and 20 and

 $\sqrt{}$ 

#### **Illustration** Plasticité localisée – approche primale

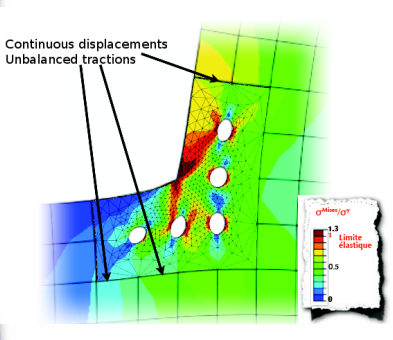

Figure – Première descente

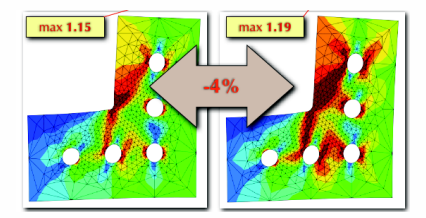

Figure – Comparaison première itération / convergence (contrainte de Mises)

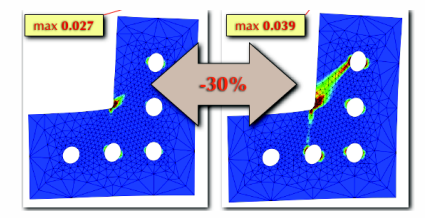

Figure – Comparaison première itération / convergence (déformation plastique)

# **Analyse de la méthode Global/Local**

### Problème de Référence

Find 
$$
u \in V(\Omega^R)
$$
, such that  $\forall v \in V^0(\Omega^R)$ ,  
\n $a^R(u, v) := a^C(u, v) + a^F(u, v) = I^C(v) + I^F(v) =: I^R(v)$ 

$$
\underbrace{a^{C}(u,v) + a^{A}(u,v)}_{a^{G}(u,v)} = \underbrace{I^{C}(v) + I^{A}(v)}_{I^{G}(v)} + \underbrace{\left(a^{A}(u,v) - I^{A}(v)\right) - \left(a^{F}(u,v) - I^{F}(v)\right)}_{\langle \rho, v \rangle}
$$

#### **Itérations**

On note *λ* les réactions aux déplacements imposés.

**Global problem**

\n
$$
a^{G}(u_{n+1}^{G}, v) = I^{G}(v) + \langle p_{n}, v \rangle
$$
\n**Fire problem**

\n
$$
\begin{cases}\na^{F}(u_{n+1}^{G}, v) = I^{F}(v) + \langle \lambda_{n+1}^{F}, v \rangle_{\Gamma} \\
\langle \mu, u_{n+1}^{F} - u_{n+1}^{G} \rangle_{\Gamma} = 0\n\end{cases}
$$
\n**Auxiliary problem**

\n
$$
\begin{cases}\na^{A}(u_{n+1}^{A}, v) = I^{A}(v) + \langle \lambda_{n+1}^{A}, v \rangle_{\Gamma} \\
\langle \mu, u_{n+1}^{A} - u_{n+1}^{G} \rangle_{\Gamma} = 0\n\end{cases}
$$
\n**Update**

\n
$$
\begin{cases}\n\langle p_{n+1}, v \rangle = \left(a^{A}(u_{n+1}^{A}, v^{A}) - I^{A}(v^{A})\right) - \left(a^{F}(u_{n+1}^{F}, v^{F}) - I^{F}(v^{F})\right) \\
\text{with } v_{|\Gamma}^{A} = v_{|\Gamma}^{F} = v\n\end{cases}
$$

### **Propriétés de base**

#### Rôle de l'interface

Si on suppose les solveurs exacts, on a :

$$
p_{n+1} = -\left(\lambda_{n+1}^A - \lambda_{n+1}^F\right) \in H^{-1/2}(\Gamma)
$$

le chargement correctif  $p$  est un effort surfacique interne.

Il est simplement nécessaire de bien représenter l'interface sur tous les modèles. Dans le cas de solveurs inexact une analogie est possible avec des multigrilles localisées (PASSIEUX et al., [2013\)](#page-0-1).

Le calcul auxiliaire peut être évité

$$
u_{n+1}^A = u_{n+1|\Omega^A}^G
$$

La zone complémentaire peut être utilisée à la place de l'Auxiliaire

$$
a^{C}(u_{n+1}^{G}, v) = I^{C}(v) + \langle \lambda_{n+1}^{C}, v \rangle_{\Gamma}, \ \forall v \in V(\Omega^{C})
$$

$$
\lambda_{n+1}^{C} + \lambda_{n+1}^{A} = p_{n+1}
$$

L'effort surfacique  $p_{n+1}$  génère une discontinuité dans l'effort normal Global.

$$
p_{n+1} = p_n - r_{n+1}
$$
 avec  $r_{n+1} = (\lambda_{n+1}^F + \lambda_{n+1}^C)$ 

P. Gosselet 21 Personal properties of the [DDM](#page-0-0) 21 Personal properties of the DDM 21 Personal properties of the DDM 21

### **Propriétés de base**

#### Convergence

Si les itérations convergent, alors  $(u_{|\Omega^C}^G, u^F) = u^R$ 

Soit  $\mathcal{S}^X$  l'opérateur Dirichlet-to-Neumann (ie rigidité équivalente du sous-domaine) alors les itérations s'écrivent :

$$
\mathbf{p}_{n+1} = \mathbf{p}_n - S^R \circ S^{G^{-1}}(\mathbf{p}_n) = (S^A - S^F) \circ (S^A + S^C)^{-1} \mathbf{p}_n \tag{1}
$$

On reconnaît un point fixe.

Une condition (très) suffisante de convergence, très fréquemment rencontrée est que le modèle Auxiliaire doit être plus rigide que le modèle Fin.

#### Accélérations

### Relaxation

Aitken *δ* 2

- Quasi-Newton, SR1, BFGS, Anderson
- Gradient conjugué (linéaire ou non-linéaire)

<span id="page-22-0"></span>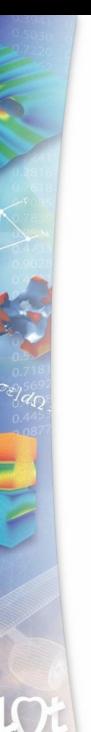

### <sup>1</sup> [Contexte](#page-1-0)

<sup>2</sup> [La méthode de couplage Global/Local](#page-11-0)

<sup>3</sup> [Interprétation comme une méthode de Schwarz optimisée](#page-22-0)

<sup>4</sup> [Patchs incompatibles traités par recouvrement](#page-26-0)

### <sup>5</sup> [Quelques réalisations](#page-31-0)

- **[Plasticité localisée](#page-32-0)**
- [Calcul d'assemblages](#page-36-0)
- [Élastoviscoplasticité généralisée](#page-41-0)

### **Non-Overlapping Optimized Schwarz Method**

We consider two non-overlapping subdomains,  $\Omega^C$  and  $\Omega^F$ , the system to solve writes :

$$
\mathbf{K}^{F} \mathbf{u}^{F} = \mathbf{f}^{F} + \mathbf{t}^{F^{T}} \lambda^{F} \qquad \lambda^{F} + \lambda^{C} = 0
$$
  

$$
\mathbf{K}^{C} \mathbf{u}^{C} = \mathbf{f}^{C} + \mathbf{t}^{C^{T}} \lambda^{C} \qquad \mathbf{t}^{F} \mathbf{u}^{F} - \mathbf{t}^{C} \mathbf{u}^{C} = 0
$$

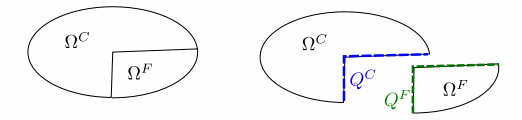

The optimized Schwarz method consists in using Robin conditions at the interface, materialized by <code>SPD</code> matrices  $\mathbf{Q}^\mathcal{C}$  and  $\mathbf{Q}^\mathcal{F}$ . The interface conditions rewrite :

$$
(\lambda^F + \lambda^C) - \mathbf{Q}^C (\mathbf{t}^F \mathbf{u}^F - \mathbf{t}^C \mathbf{u}^C) = 0
$$
  

$$
(\lambda^F + \lambda^C) + \mathbf{Q}^F (\mathbf{t}^F \mathbf{u}^F - \mathbf{t}^C \mathbf{u}^C) = 0
$$

which can be combined with the equilibrium :

$$
(\mathbf{K}^F + \mathbf{t}^{F^T} \mathbf{Q}^F \mathbf{t}^F) \mathbf{u}^F = \mathbf{f}^F - \mathbf{t}^{F^T} \lambda^C + \mathbf{t}^{F^T} \mathbf{Q}^F \mathbf{t}^C \mathbf{u}^C
$$

$$
(\mathbf{K}^C + \mathbf{t}^{C^T} \mathbf{Q}^C \mathbf{t}^C) \mathbf{u}^C = \mathbf{f}^C - \mathbf{t}^{C^T} \lambda^F + \mathbf{t}^{C^T} \mathbf{Q}^C \mathbf{t}^F \mathbf{u}^F
$$

### **Non-Overlapping Optimized Schwarz Method**

$$
(\mathbf{K}^{C} + \mathbf{t}^{C^{T}} \mathbf{Q}^{C} \mathbf{t}^{C}) \mathbf{u}_{n+\frac{1}{2}}^{C} = \mathbf{f}^{C} - \mathbf{t}^{C^{T}} \lambda_{n}^{F} + \mathbf{t}^{C^{T}} \mathbf{Q}^{C} \mathbf{t}^{F} \mathbf{u}_{n}^{F}
$$

$$
\lambda_{n+\frac{1}{2}}^{C} = \mathbf{t}^{C} \left( \mathbf{K}^{C} \mathbf{u}_{n+\frac{1}{2}}^{C} - \mathbf{f}^{C} \right)
$$

$$
(\mathbf{K}^{F} + \mathbf{t}^{F^{T}} \mathbf{Q}^{F} \mathbf{t}^{F}) \mathbf{u}_{n+1}^{F} = \mathbf{f}^{F} - \mathbf{t}^{F^{T}} \lambda_{n+\frac{1}{2}}^{C} + \mathbf{t}^{F^{T}} \mathbf{Q}^{F} \mathbf{t}^{C} \mathbf{u}_{n+\frac{1}{2}}^{C}
$$

$$
\lambda_{n+1}^{F} = \mathbf{t}^{F} \left( \mathbf{K}^{F} \mathbf{u}_{n+1}^{F} - \mathbf{f}^{F} \right)
$$

After condensation, the optimal values for  $Q^C$  and  $Q^F$  can be easily identified :  $\mathbf{Q}^{\mathcal{C}} = \mathbf{S}^{\mathcal{F}}$  and  $\mathbf{Q}^{\mathcal{F}} = \mathbf{S}^{\mathcal{C}}$ , the impedance should be the condensed stiffness of the remaining part of the structure.

The global-local algorithm corresponds to the choice  $\mathbf{Q}^{\mathcal{C}} = \mathbf{S}^A$ , which can be expected to be a good approximation of the optimal, and  $\mathbf{Q}^F = \infty$ .

### **Benefit from Schwarz framework**

- **Krylov acceleration** : replacing stationary iterations by Krylov solvers is classical in Schwarz methods. The conjugate gradients algorithm is an example of such acceleration.
- **Mixed approach** : the condition  $\mathbf{Q}^F = \infty$  is a poor approximation of the optimal choice. Many work exist on how to improve this approximation, in (GENDRE, Olivier ALLIX et GOSSELET, [2011\)](#page-0-1) a two scale approximation of  $S^C$ was proposed.
- **Nonlinearity** : stationary iterations can directly be transferred to nonlinear problems, in particular the ones with monotone operators (positive hardening) (BADEA, 1991; LADEVÈZE, [1999\)](#page-0-1). The local-global method was successfully applied in many nonlinear problems like plasticity or cracking  $(GENDRE,$ Olivier Allix, Gosselet et Comte, [2009 ;](#page-0-1) Passieux et al., [2013\)](#page-0-1)
- **Parallel processing**: the global-local method corresponds to the multiplicative version of the optimized Schwarz method. The additive (parallel) version could be tried in the non-intrusive context.
- **Overlapping version** : optimized Schwarz methods also exist with overlaps. In (Guguin et al., [2014a\)](#page-0-1), the overlap was used as a buffer zone to dampen edge effects in plate/3D coupling. We present another application, the handling of non-matching meshes.

<span id="page-26-0"></span>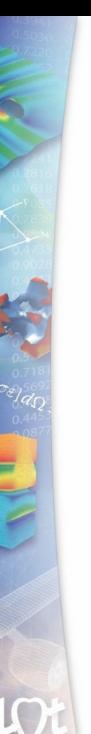

### <sup>1</sup> [Contexte](#page-1-0)

<sup>2</sup> [La méthode de couplage Global/Local](#page-11-0)

<sup>3</sup> [Interprétation comme une méthode de Schwarz optimisée](#page-22-0)

<sup>4</sup> [Patchs incompatibles traités par recouvrement](#page-26-0)

### <sup>5</sup> [Quelques réalisations](#page-31-0)

- **[Plasticité localisée](#page-32-0)**
- [Calcul d'assemblages](#page-36-0)
- [Élastoviscoplasticité généralisée](#page-41-0)

### **Patchs incompatibles traités par recouvrement**

Pour l'instant on a simplement supposé que l'interface était portée par des bords d'éléments dans tous les domaines. Si besoin on utilise une matrice de transfert (interpolation, mortar) en cas d'incompatibilité. On s'intéresse ici à un patch pé-maillé positionné sur une structure.

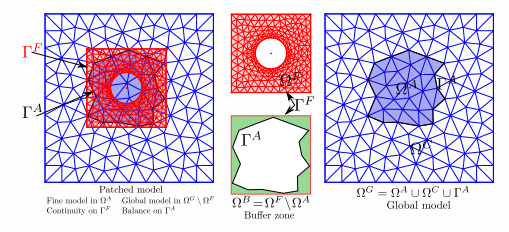

On cherche **p**, discontinuité d'effort sur le modèle Global, entre la zone Complémentaire et le modèle Auxiliaire, tel que le modèle Fin (soumis aux déplacement Global) et le modèle Complémentaire soient équilibrés.

Comme **p** est une discontinuité, on le fait porter sur les bords d'éléments du maillage Global. Il n'est pas nécessaire que le support de **p** soit sur le bord de la zone d'intérêt.

La zone d'intérêt  $\Omega^F$  est positionnée là où nécessaire. On note Γ $^{\mathsf{F}} = \partial \Omega^{\mathsf{F}}$  son bord. La zone Auxiliaire est le plus grand ensemble d'élément Globaux contenus dans la zone d'intérêt. On note Γ <sup>A</sup> Le bord du domaine Auxiliaire.

Γ $^{\mathsf{F}}$  et Γ $^{\mathsf{A}}$  ne coïncident pas.  $\Omega^{\mathsf{C}}$  est le complémentaire de  $\Omega^{\mathsf{A}}$  dans le modèle global.

P. Gosselet 28 (28 April 20 April 20 April 20 April 20 April 20 April 20 April 20 April 20 April 20 April 20 April 20 April 20 April 20 April 20 April 20 April 20 April 20 April 20 April 20 April 20 April 20 April 20 April

### **Iteration**

The stationary iteration goes that way :

**Global problem**  $K^G u^G = f^G + t_{\Gamma^A}^T p$ **Aux. postprocess**  $\lambda^A = \mathbf{K}_{\Gamma^A \Gamma^A}^A \mathbf{u}_{\Gamma^A}^G + \mathbf{K}_{\Gamma^A A} \mathbf{u}_{A}^G - \mathbf{f}_{\Gamma^A}^A$  $\lambda^{C} = \mathbf{K}_{\Gamma}^{C} A_{\Gamma} \mathbf{u}_{\Gamma}^{C} - \mathbf{K}_{\Gamma} A_{C} \mathbf{u}_{C} + \mathbf{f}_{\Gamma}^{C} = \mathbf{p} - \lambda^{A}$ **Fine problem** ˇ  $K^F u^F = f^F$ , with Dirichlet condition  $\mathbf{u}_j^F = u^G(x_j)$  for  $j$  a Fine dof of Γ<sup>F</sup> **Fine postprocess**  $\int$  for *i* spanning all Global degrees of freedom on  $\Gamma^A$  $\overline{a}$  $\lambda_i^{\digamma} =$  $Ω<sup>A</sup>$  $\sigma_h^{\mathsf{F}}$  :  $\varepsilon(\phi_i^{\mathsf{G}}) - f \cdot \phi_i^{\mathsf{G}}$  $dx - \int g \cdot \phi_i^G dS$  $\partial_f \Omega^A$ **Residual**  $r = \lambda^C + \lambda^F$ **Update**  $p = \lambda^A - \lambda^F = p - r$ 

### **Analysis of the method with overlap**

- $\check{\bullet}$  The main difficulty of this algorithm is the computation of the Fine reaction on Γ<sup>A</sup> with  $\Omega^A$  not exactly represented on the Fine grid. This computation mixes the Fine stress  $\sigma_h^F$  and the Global shape functions  $\phi_i^G$ . Even if complex, this computation is (approximately) feasible in many software. Anyhow in the nonlinear case,  $\sigma_h^F$  is only known at Fine Gauss points and the integral can only be approximated.
- There is another conceptual difficulty which is common to many methods with overlap (Ben Dhia, [1998\)](#page-0-1) : the definition of a monolithic reference problem. The domain between the interfaces (the overlap) is a buffer zone  $\Omega^B$  $(\Gamma^A \cup \Gamma^F = \partial \Omega^B)$  where the coarse and the fine model coexist. At convergence they are equivalent in the sense that they have the same value (up to interpolation error) on  $\Gamma^F$  (Dirichlet) and  $\Gamma^A$  (Neumann) and they solve the same problem in the overlap.
	- The use of the overlap can be advantageous in the situations where edge effects can affect the fine model, even if meshes are conforming at the interfaces (Guguin et al., [2014a\)](#page-0-1).

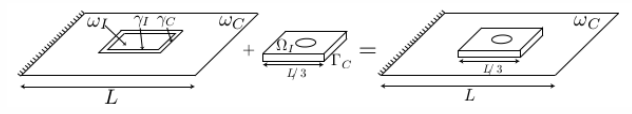

Figure – Hybrid plate/3D model

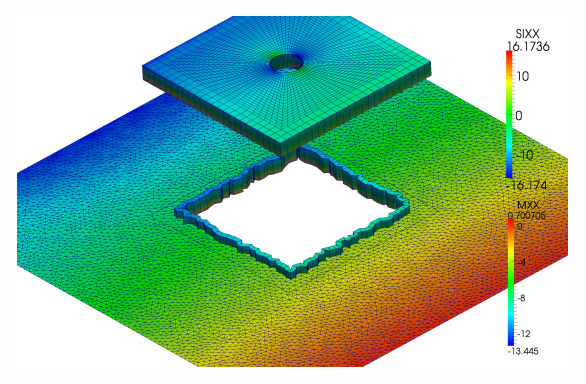

Figure – Generation of the integration domain for incompatible meshes

P. Gosselet 31 and 32 and 32 and 32 and 32 and 32 and 32 and 32 and 32 and 33 and 33 and 33 and 33 and 34 and 33 and 34 and 34 and 35 and 35 and 35 and 35 and 35 and 35 and 35 and 35 and 35 and 35 and 35 and 35 and 35 and

<span id="page-31-0"></span>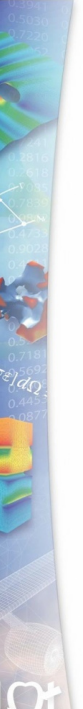

<sup>1</sup> [Contexte](#page-1-0)

<sup>2</sup> [La méthode de couplage Global/Local](#page-11-0)

<sup>3</sup> [Interprétation comme une méthode de Schwarz optimisée](#page-22-0)

<sup>4</sup> [Patchs incompatibles traités par recouvrement](#page-26-0)

#### <sup>5</sup> [Quelques réalisations](#page-31-0)

- **[Plasticité localisée](#page-32-0)**
- [Calcul d'assemblages](#page-36-0)
- [Élastoviscoplasticité généralisée](#page-41-0)

# **Exemple « industriel » de plasticité localisée**

Couplage Abaqus/Abaqus

<span id="page-32-0"></span>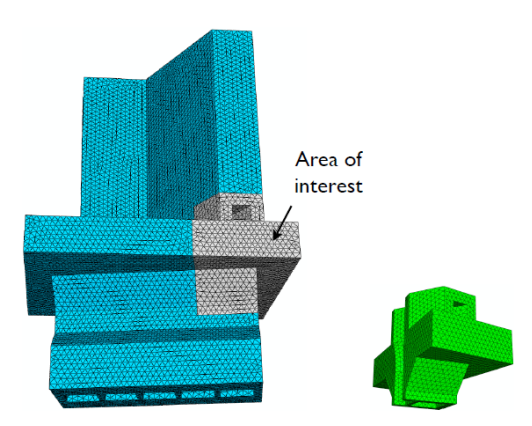

Figure – Aube de turbine Snecma

Global : 500 000 degrés de liberté

Interface : 6 000 ddl

- Local : plasticité
- ě Un pas de chargement : force centrifuge, pression et température

# **Exemple « industriel » de plasticité localisée**

Résultats mécaniques

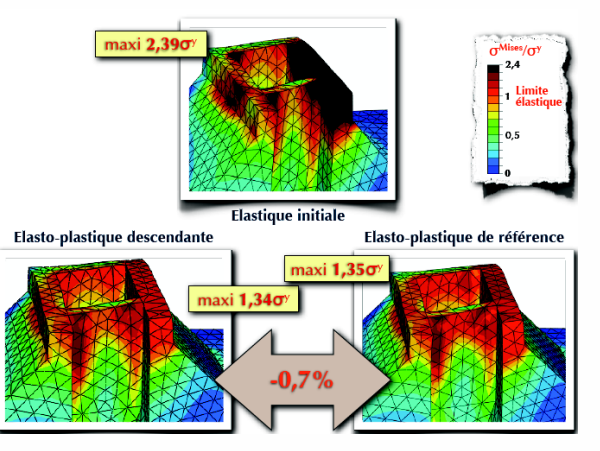

Figure – Contrainte de Mises

Le submodeling est correct en terme de contrainte

# **Exemple « industriel » de plasticité localisée**

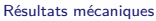

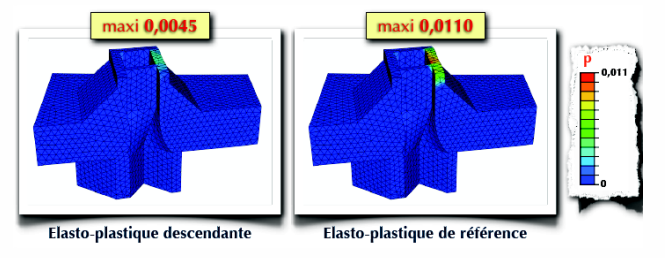

Figure – Déformation plastique équivalente

Le submodeling sous-estime de 60% le PEEQ

# **Exemple « industriel »**

Performances

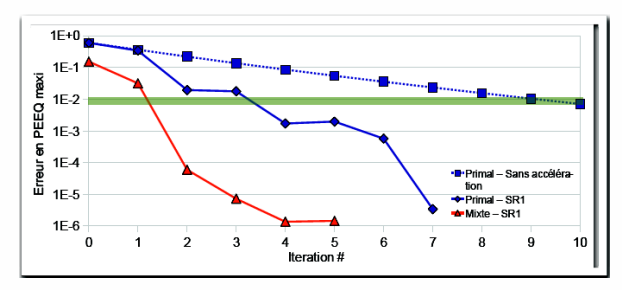

Figure – Nombre d'itérations

 $\frac{6}{5}$  Primal + SR1 = 370s/it  $\rightarrow$  1730s

- ¥ Mixte + SR1 = 740s/it + 455s pour calculer l'impédance  $\rightarrow$  2185s
- ¥ Approche monolithique  $= 1080s$

Mais pas de réutilisation de la matrice (Abaqus), les résultats seront meilleurs pour une plus forte non-linéarité, le mixte n'est pas encore optimisé.

### **Calcul d'assemblages**

<span id="page-36-0"></span>L'objectif est d'augmenter la précision des calculs d'assemblages de plaques composites, en substituant des modèles 3D frottants des assemblages à la place des modèles connecteurs industriels.

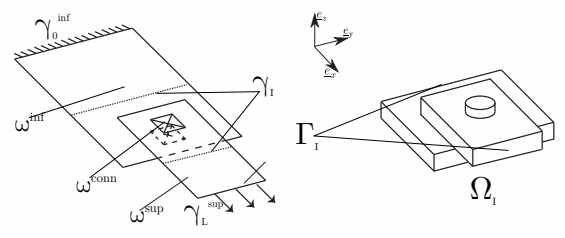

Figure – Left, global model : two plates assembled by one 1D connector. Right, local model : full representation of the bolt with surrounding plates.

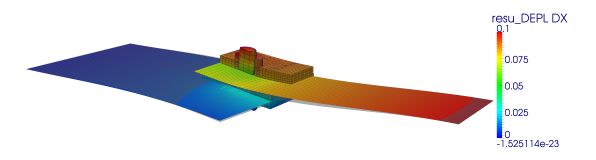

FIGURE – Deformed shape of the targeted coupled problem.

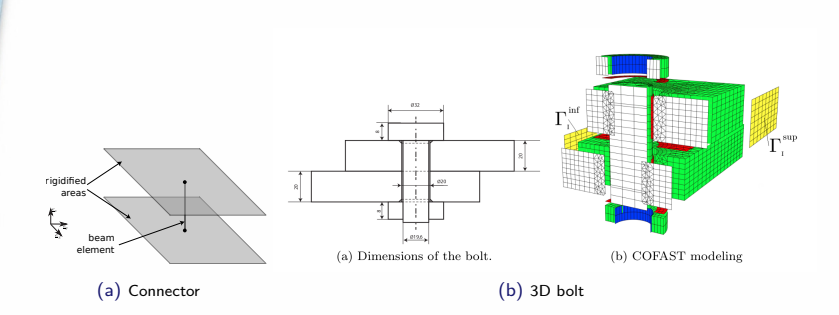

- L'assemblage plaques + connecteur est traité par Code\_aster.
- Le boulon 3D est traité par le logiciel COFAST spécialisé dans les assemblages **frottants**
- Le connecteur initialement choisi n'a pas d'effet sur la solution convergée.
- Un passage spécifique plaque composite/3D a été développé (Guguin et al., [2014b\)](#page-0-1).

Le couplage permet d'obtenir des quantités plaque et 3D de très bonne qualité, si les modèles plaques sont bien utilisés, le résultat est proche d'une simulation entièrement 3D.

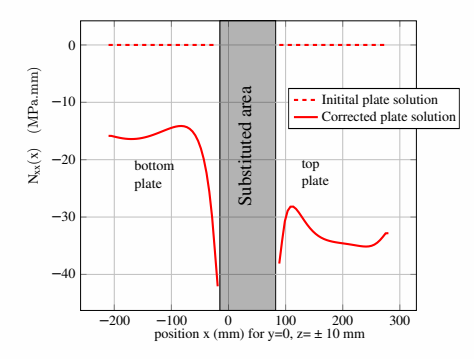

FIGURE – Effect of the tightening (preload) : value of the N<sub>xx</sub> component of the plate stress tensor.

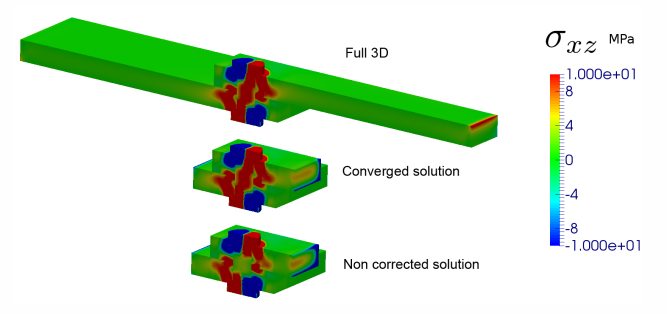

FIGURE – Transverse shear stress disbribution : reference (top), converged 2D-3D solution (middle), submodeling (bottom).

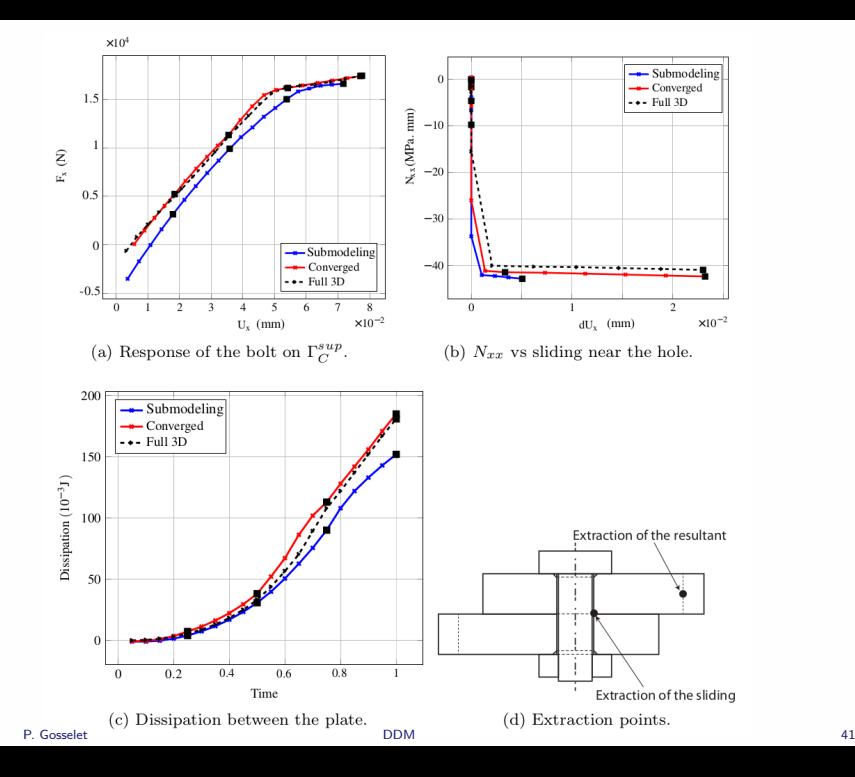

### **Elastoplasticité généralisée**

 $Time[s]$ 

(b) Cycle definition

5460+00  $.849e + 00$ 515e-01

D´efinition d'un cycle

<span id="page-41-0"></span>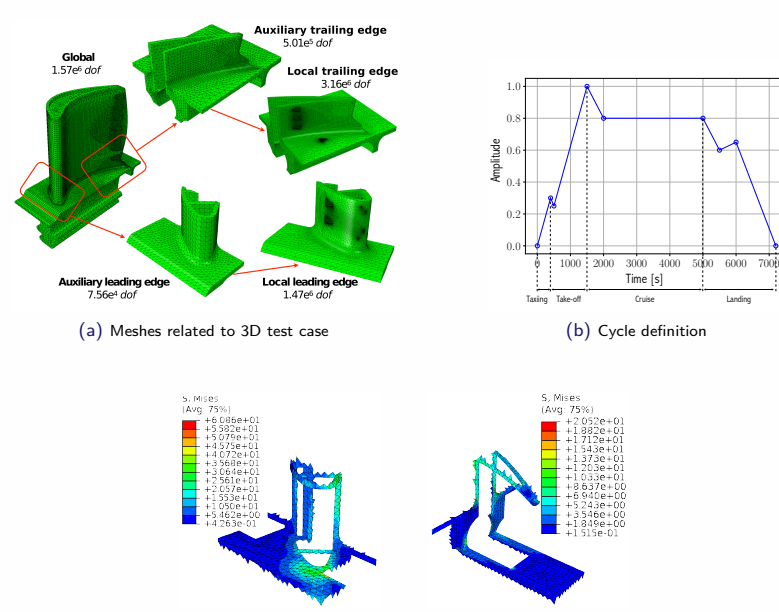

(c) Leading edge interface  $\simeq 2500$  dofs (d) Trailing edge interface »2500 dofs P. Gosselet [DDM](#page-0-0) 42

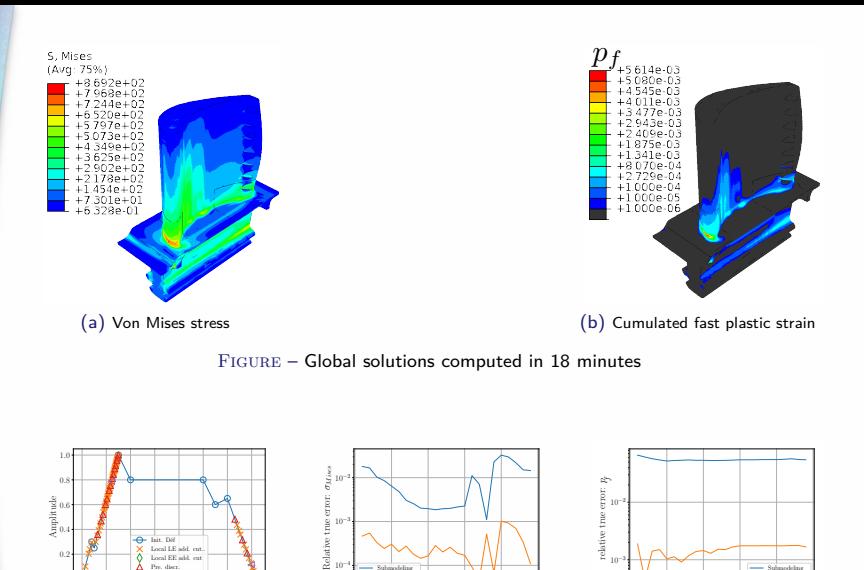

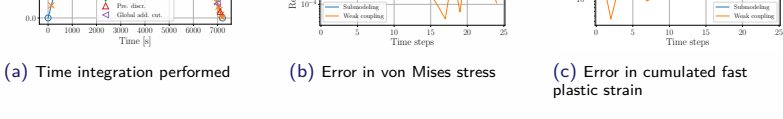

Figure – Error level over the cycle on the most loaded element of the leading edge

P. Gosselet [DDM](#page-0-0) 43

0.0

- Submodeling  $-$  Weak couple

### **Merci pour votre attention**

#### Conclusion

- $\bullet$  La méthode de couplage Global/Local non-intrusive a des bases théoriques solides et des avantages pratiques.
- Elle est un pas intermédiaire pour les industriels et les éditeurs de logiciel en vue du HPC.

#### **Perspectives**

- Parallélisme en temps pour la recherche de cycle limite evp.
- $\check{\mathcal{F}}$  Calcul asynchrone (avec F. Magoulès, CS).

#### Mon futur à Lille

Je dois rédiger un projet d'intégration. Pistes :

- Calcul avec lois d'interfaces complexes (tribologie)
- Traitement de grosses données expérimentales par HPC
- Amélioration des solveurs non-linéaires par une prise en compte plus fine de la structure de la non-linéarité.